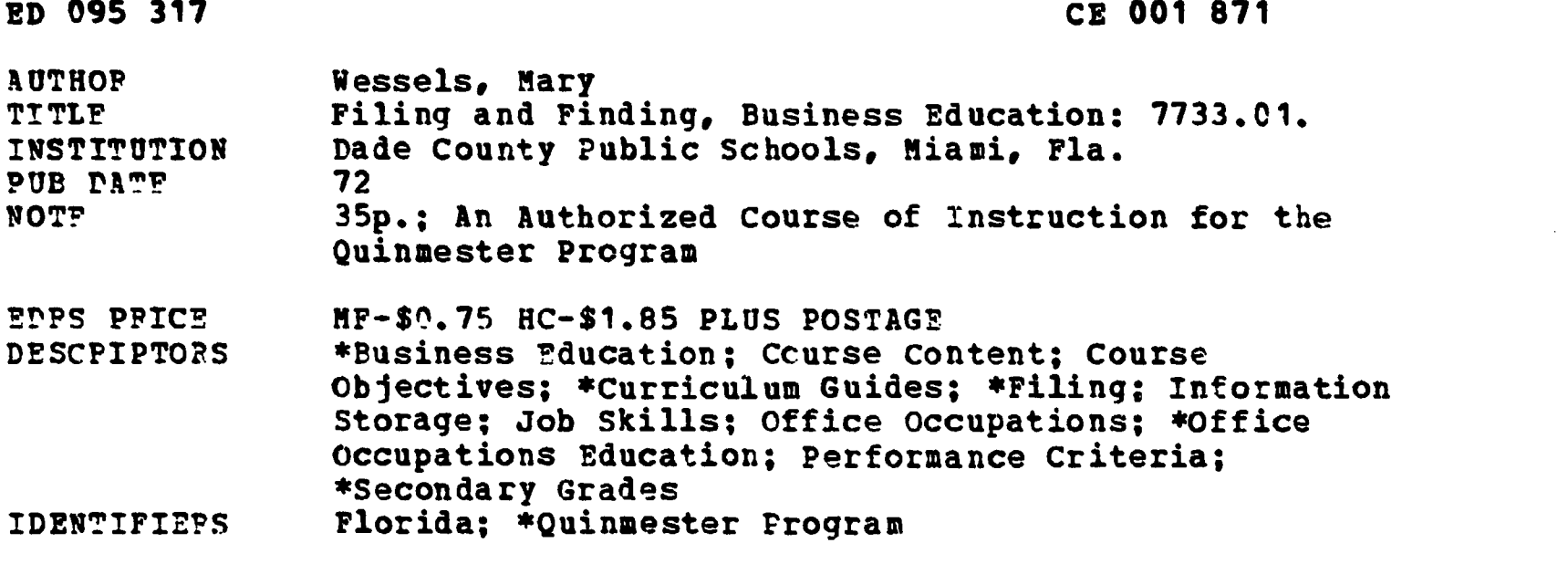

ABSTPACT

Filing in all aspects--alphabetic, subject, numeric, geographic, and chronological--along with the organization and management of filing systems makes up the thrust of the course contant in the curriculum guide. The objective is to prepare students for office occupations. Content includes course guidelines, performance objectives, learning activities, evaluative instruments, and student and teacher resources. More than one-half of the pamphlet contains appendixes of tests and keys. (NH)

 $\mathbb{Z}^2$ 

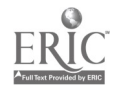

 $\mathbb{R}^{\circ}$   $c \in \mathcal{O}$ ol  $\mathcal{S}$ 71

 $\frac{1}{2}$ 

BEST COrY AVAILABLE

# AUTHORIZED COURSE OF INSTRUCTION FOR THE

EDUCATION & WELFARE<br>NATIONAL INSTITUTE OF EDUCATION . If  $\alpha$  is a set of  $\alpha$  is a set of  $\alpha$  is a set of  $\alpha$  is a set of  $\alpha$  is a set of  $\alpha$  is a set of  $\alpha$  is a set of  $\alpha$  is a set of  $\alpha$  is a set of  $\alpha$  is a set of  $\alpha$  is a set of  $\alpha$  is a set of  $\alpha$  is a se 

DEPARTMENT OF HEALTH

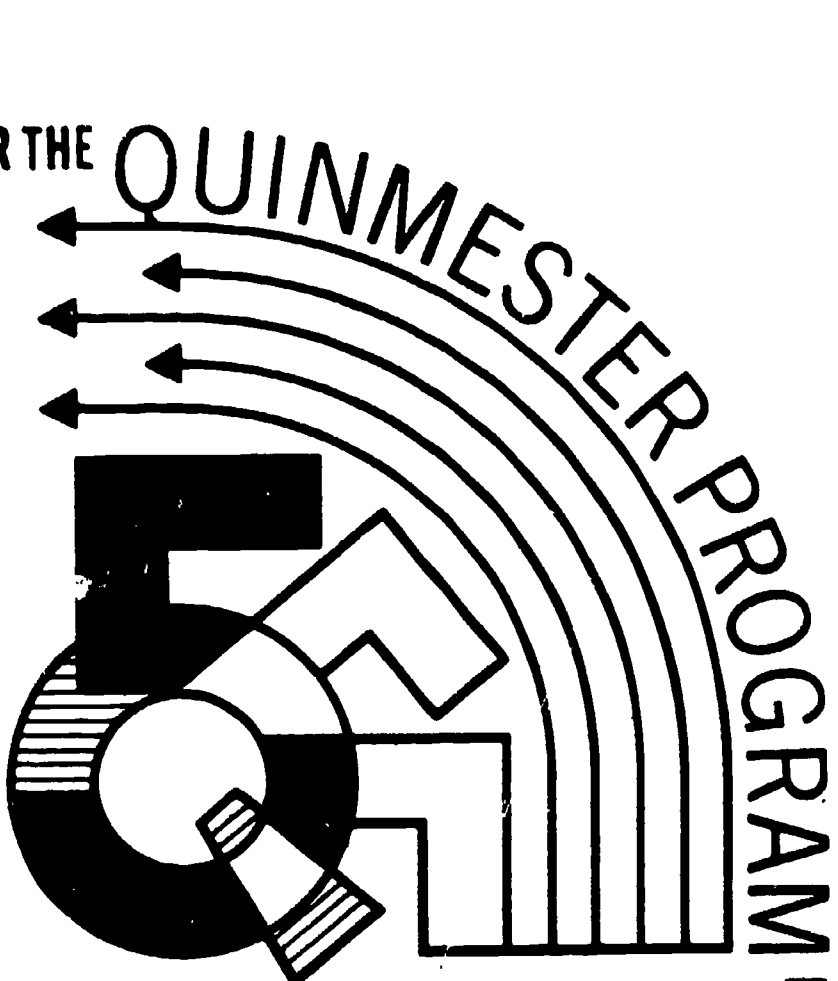

# FILING AND FINDING

Business Education-7733.01 (New: 7742.01)

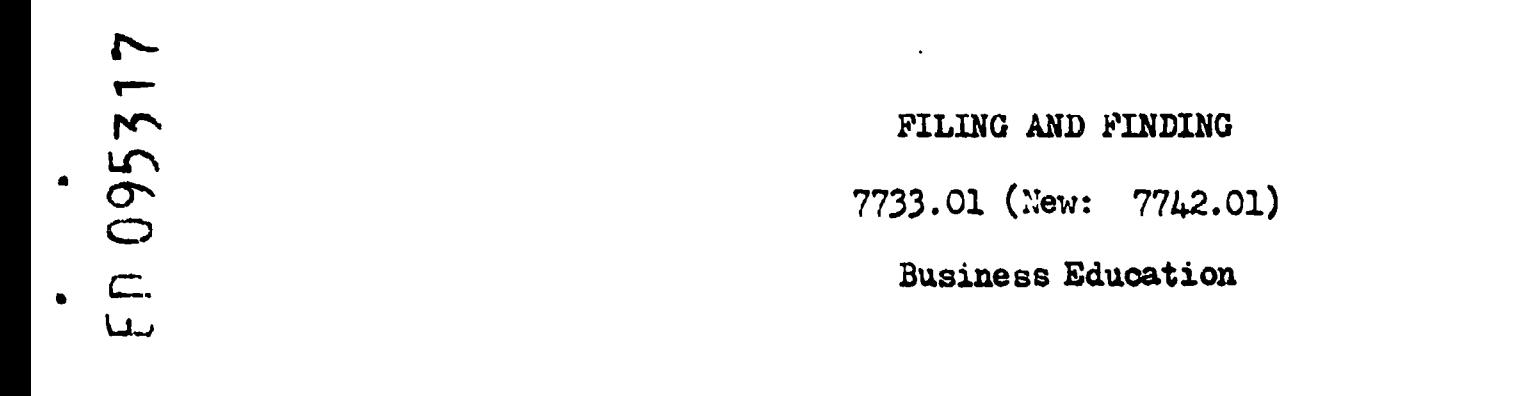

Written by Mary Weasels And Approved by the Business Education Steering Committee For Quinmester Courses

for the

DIVISION OF INSTRUCTION Dade County Public Schools Miami, FL 33132 1972

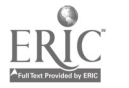

 $\bullet$ 

# DADE COUNTY SCHOOL BOARD

Mr. William Lehman, Chairman Mr. G. Holmes Braddock. Vice-Chairman Mrs. Ethel Beckham Mrs. Crutcher Harrison Mrs. Anna Brenner Werra Dr. Ben Sheppard Mr. William H. Turner

Dr. E. L. Whigham, Superintendent of Schools Dade County Public Schools Miami, Florida 33132

Published by the Dade County School Board

 $\bullet$ 

 $\mathbf{r}$ 

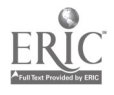

# TABLE OP CONTENTS

 $\sim 10^7$ 

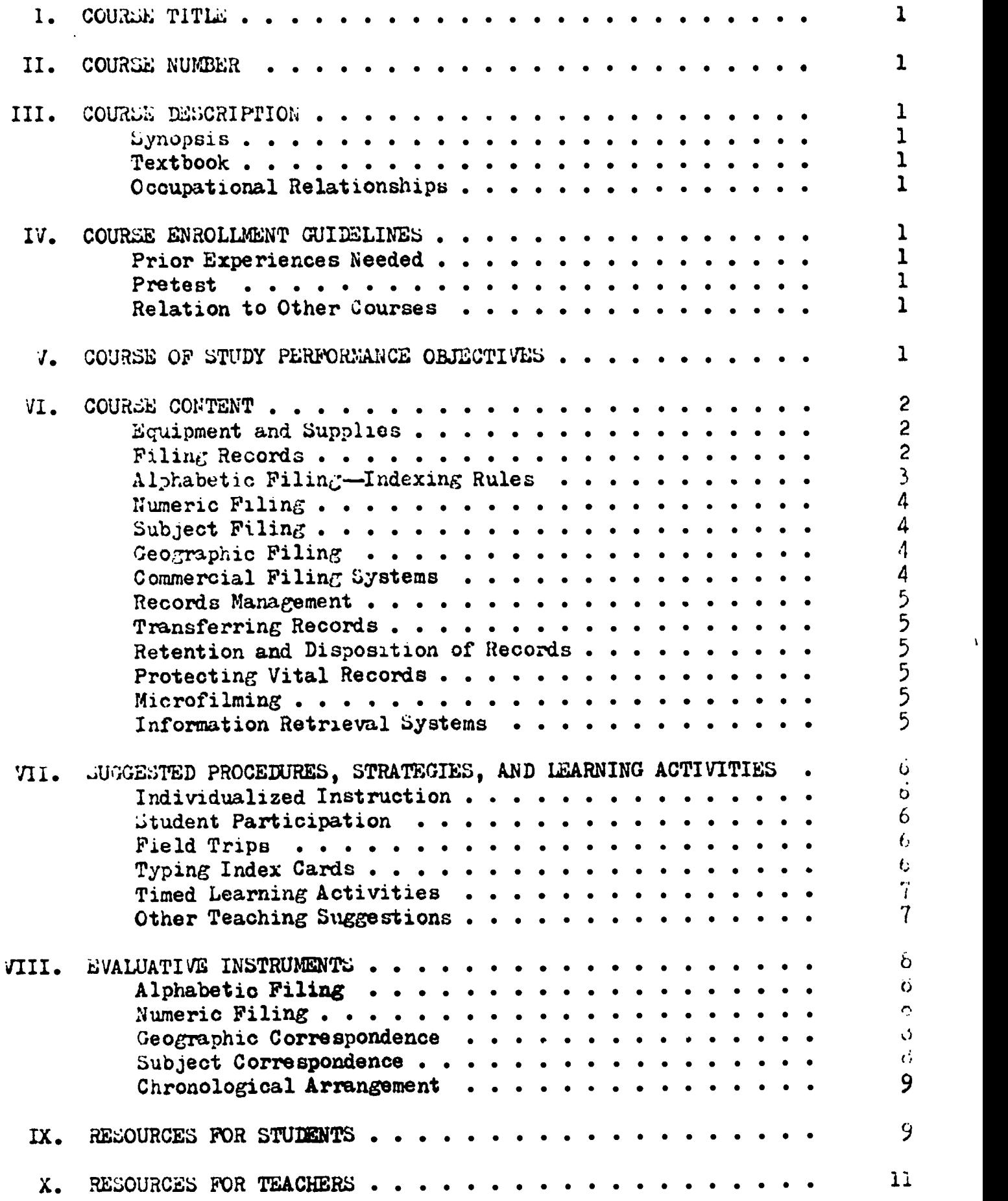

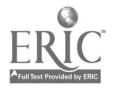

 $\epsilon$ 

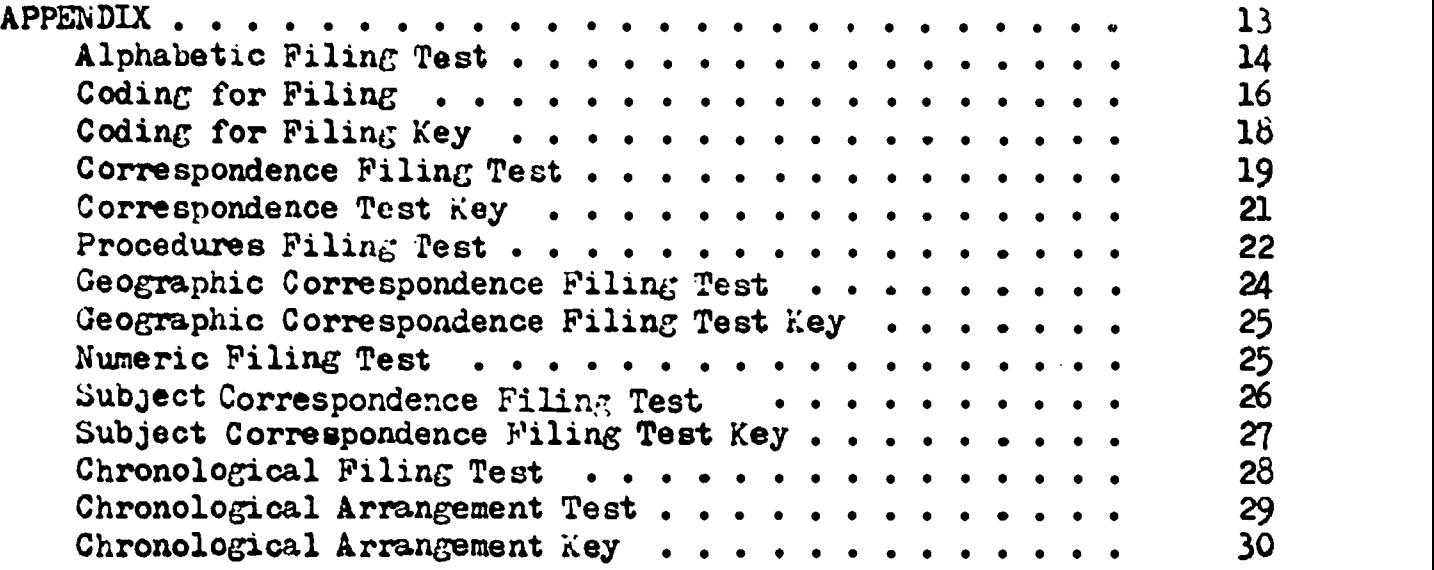

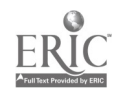

ä,

 $\overline{1}$ 

 $\bullet$ 

- I. COURSE TITLE-FILING AND FINDING
- II. COURSE NUMBER--7733.01 (New: 7742.01)
- III. COURSE DESCRIPTION
	- A. Synopsis

Includes all aspecte of filing using alphabetic, subject, numeric, geographic, and chronological systems; also includes organization and management of filing systems.

- B. Textbook One of the state adopted textbooks for filing or office practice and/or one of the school's choosing.
- C. Occupational Relationships Secretary General office clerk File clerk

Data processing clerk Records clerk

A knowledge of filing is useful in many occupations, clerical or professional.

- IV. COURSE ENROLLMENT GUIDELINES
	- A. Prior Experiences Needed The student should have attained the objectives of E-Z Way to Type or The Typewriter and You prior to enrollment in this course.
	- B. Pretest

A pretest should be administered at the beginning in order to determine if the student has attained the objectives of E-7. Way to Type or The Typewriter and You and to diagnose individual problems in order to determine placement within this course. It is therefore desirable that the pretest be designed to include the objectives of this course as well as prior courses.

- C. Relation to Other Courses Filing is a basic office skill; it is recommended that this course be taken before The Office in Action or Receptionist Training.
- V. COURSE OF STUDY PERFORMANCE OBJECTIVES

Upon completion of this course, the students will be able to-

- 1. demonstrate a working knowledge of record controls using given cards with names of individuals and organizations that have an indefinite number of units by indexing, coding, and filing the cards alphabetically;
- 2. relate the filing process to the informational needs of a business by coding, filing, and finding a given number of miniature letters;

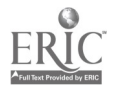

- V. COURSE OF STUDY PERFORMANCE OBJECTIVES, Continued
	- 3. set up a numeric filing system given the last number assigned in the file and 20 pieces of correspondence in an accumulated miscellaneous file;
	- 4. code 20 pieces of correspondence for a geographic file;
	- 5. demonstrate ability to locate ten geographic correspondents when given 3" x 5" cards arranged in alphabetical order and a geographic file;
	- 6. demonstrate ability to file by subject by choosing the main heading under which to file ten pieces of correspondence and/or business forms and ability to identify proper cross references;
	- 7. answer 20 questions correctly concerning the organization of the files, records, disposition, charge methods, follow-up methods, transfer methods, protection of records, and microfilming; and
	- 8. type ten 3" x 5" index cards properly for an indexing system from given names, addresses, and other pertinent information.
- VI. COURSE CONTENT
	- A. Equipment and Supplies
		- 1. Basic
			- a. Typing desk
			- b. Typewriter-manual or electric
			- c. Chair (posture)
			- d. Textbook and instructional materials
			- e. Index cards  $(3<sup>n</sup> x 5<sup>n</sup>)$
			- f. Paper and pencil
			- g. Incoming and outgoing tray
			- h. Stapler
			- i. Erasers
			- j. Card file boxes
			- k. Vertical card files
			- 1. Filing cabinets
			- m. Visible files
			- n. Folders and guides of various types and sizes
			- o. Tickler file
			- p. Sorter
			- q. Collection tray
			- 2. Supplementary
				- a. Overhead and/or opaque projector and screen
				- b. Filmstrip projector and screen
				- c. Record player and records
	- B. Filing Records
		- 1. Nature and scope of filing systems
		- 2. Types of materials to be filed

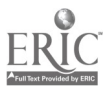

- VI. COURSE CONTENT, Continued
	- a. Correspondence
		- (1) Letters (incoming)
		- (2) Copies of outgoing letters
		- (3) Interoffice communications
		- 4 Telegrams, cablegrams, telefax
	- b. Mailing lists
	- c. Requisitions
	- d. Legal documents
	- e. Magazines
	- f. Magazine articles
	- g. Records
		- (1) Accounting
			- (a) Checks
			- b) Sales
		- (2) Personnel
		- (3) Stock (inventory)
	- h. Reports
	- i. Special business documents
		- $(1)$  Accounts
			- (2) Stocks and bonds
			- (3) Other
	- 3. Organization of files
		- a. Guides
			- (1) Primary
			- (2) Secondary or auxiliary
			- (3) Special auxiliary
		- b. Tabs
		- c. Captions
		- d. Folders
			- (1) Full cut
			- (2) One-half cut
			- $(3)$  One-third cut
			- $(4)$  One-fifth cut
			- 5) Special
			- 6) Individual
			- 7) Miscellaneous
	- 4. Basic filing procedures
		- a. Collecting papers for the file
			- b. Time stamp
			- c. Deliver
			- d. Release mark
			- e. Index
			- f. Code
			- g. Cross reference (when necessary)
			- h. Sort
			- i. File
	- C. Alphabetic Filing-Indexing Rules
		- 1. Individual names
			- a. Nothing before something
			- b. Prefixes or surname particles

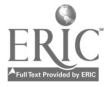

- VI. COURSE CONTENT, Continued
	- c. Compound surnames
	- d. Initials and abbreviations
	- e. Titles
	- f. Married women
	- g. Unusual names
	- 2. Business names
		- a. Words to disregard
		- b. Full individual names or individual surnames only
		- c. Famous names
		- d. Abbreviations and single letters
		- e. Compound and hyphened names
		- f. Titles
		- g. Numbers
		- h. Possessives
		- i. Identical
		- j. Compound geographic
		- k. Compound foreign
	- 3. Other names
		- a. Hotels and motels
		- b. Schools
		- c. Colleges and universities
		- d. Churches and synagogues
		- e. Clubs and service organizations
		- f. Newspapers and periodicals
		- g. Governmental names
		- h. Political subdivisions
		- i. Foreign governments
	- D. Numeric Filing
		- 1. Advantages and disadvantages
		- 2. Index card control file
		- 3. Miscellaneous alphabetic file
		- 4. Accession book or register
		- 5. Numeric coding
		- 6. Terminal digit
		- 7. Middle digit
		- a. Consecutive digit
	- L. Subject Filing
		- 1. Direct subject method
		- 2. Direct alphabetic method
		- 3. Encyclopedic method
		- 4. Alpha-numeric subject
			- a. Subject decimal
			- b. Direct decimal-subject
	- F. Geographic Filing
		- 1. In an alphabetic system
		- 2. By subjects
	- G. Commercial Filing Systems

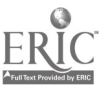

- VI. COURSE CONTENT, Continued
	- H. Records Management
		- 1. Organization
			- a. Central files
			- b. Desk files
			- c. Departmental
		- 2. Charge methods
			- a. Out card
			- b. Out sheet
			- c. Out guide
			- d. Out folder
			- e. Carrier folder
			- f. Facsimile copies
			- g. Cancelling charge-outs
		- 3. Follow-up
			- a. Card tickler tracing file
			- b. Follow-up for specific future date
			- c. Dated follow-up folders
			- d. Signal follow-up folders
		- 4. Alternative methods of managing records
			- a. Facsimile copies
			- b. Microfilm copies (sheet and roll)
	- I. Transferring Records
		- 1. Perpetual method
		- 2. Periodic methods and records center
			- a. One-period plan-removal on certain date
			- b. Two-period plan--duplicate files maintained, one active and one inactive
			- c. Maximum-minimum plan--inactive material transferred at
				- regular intervals
	- J. Retention and Disposition of Records
	- K. Protecting Vital Records
	- L. Microfilming
		- 1. Duplication copying
		- 2. Retrieval
		- 3. Communications
		- 4. Publishing
		- 5. Microfilm formats
		- 6. Roll
		- 7. Jackets
		- 6. Aperture Cards
		- 9. Microfilm filing
	- M. Information Retrieval Systems

# VII. SUGGESTED PROCEDURES, STRATEGIE6, AND LEARNING ACTIVITIES

## A. Individualized Instruction

The teacher could prepare learning activity packages, assignment sheets, and/or job sheets. Indexing rules could be learned four or five at a time with practical application of these rules and self-evaluation (keys provided) immediately following. Memorization of rules is facilitated by use of filing soundfilmstrips (teacher-made, Gregg, or Coronet-see Resources for Students) and individual listening stations. Filing practice sets are available from many publishing companies (see Appendix). belf-checking devices, tests, and practical filing activities are provided in most of these practice sets.

Students should be encouraged to proceed at their own rates of speed; advanced filing activities should be prepared for the faster students. Such activities could include practical application of filing knowledge in the school's office, teachers' classrooms, or the school library. However, care should be taken to see that careful supervision is provided so that the students can participate in meaningful learning experiences.

B. Student Participation

Students could bring their favorite records to class. Index cards could then be prepared using the record titles as the primary reference. Cross references under the name of the composer and the artist could also be prepared. Similar activ-. ities could be provided by having students bring in letters or recipes.

C. Field Trips

The class could be taxen to business offices to observe the various filing methods being used. If this isn't possible, the class could be taken on a tour of the school's main office to observe the manner in which school record, are maintained. It is suggested that such activities should be arranged after most of the students have learned the basic filing principles.

D. Typing Index Cards

After moat of the indexing rules have been learned, students could type 3" x 5" index cards for each person in the class or for each teacher in the school, typing names in proper indexing order. The cards could then be alphabetized.

Practice in typing index cards for a numeric filing system could be provided by having students type the names of the members of the football team (or another athletic team), and prepare a cross referencing system based on the players' jersey numbers.

# VII. SUGGESTED PROCEDURES, STRATEGIES, AND LEARNING ACTITITIES, Continued

Some local schools have addressing machines. Students could prepare and maintain address plates for the principal, PTA, FBLA, or other groups.

E. Timed Learning Activities

After a filing practice set or activity has been completed, the teacher should give the students an opportunity to evaluate their own progress. Since the reason for filing is finding, progress can be evaluated through the use of a finding test.

One suggestion for such an activity would be for the teacher to pass out a list of items, index cards, or correspondence for the students to locate. This list should be left face down on the students' desks until the teacher gives the word to start. A stopwatch or some other timing device should be started when the word is given. When a student locates all of the items on the list, he would bring his test to the front and the teacher would write the time taken to complete on the front of the test. Keys would then be made available so that the students could check the aocuracy of their work. A total score could be computed by adding the time to the number of errors. Of course, students with the lowest number of points would have the best scores. The same procedure could be used for testing purposes, but the teacher would check the individual papers.

- F. Other Teaching Suggestions
	- 1. Current trends in filing tend to indicate that there is an increasing stress on the basic alphabetic system with numeric application. For example, social security numbers are now being issued to all ninth grade students in Dade County in order to provide student numbers. The University of Miami is also using these numbers for their students.
	- 2. Filing rules should not be taught by rote but by application.
	- 3. The development of skill in coding appears to be the most difficult phase of filing mastery, but it is an important key to filing success. Therefore, a great proportion of class time should be spent on the development of this skill.
	- 4. The soundex filing system can be used to advantage, especialtrwhen foreign names are encountered. It can be taught in one or two class periods and is a very popular motivational device.
	- 5. When a student is taking a series of office practice courses, it is recommended that .1e/she take this course as early in the sequence as possible in order to allow practice and use of filing skills in subsequent courses.

#### VIII. EVALUATIVE INSTRUMENTS

The following tests are examples of items that may be used to evaluate student progress. Examples are located in the Appendix.

# ITEM PURPOSE

- A. Alphabetic Filing To determine if the students are applying; the filing rales.
	- 1. Cards When students have learned all the rules, a written test may be administered in which students are instructed to find a card and tell what is filed before and after the card. This type of test should be timed. Pupils should be able to "find" about three cards a minute.
	- 2. Corresnondence To determine if the students are inspecting, indexing, and coding properly.

After rules have been learned, students are ready to proceed to a correspondence practice set or sets. Most business education nublishers have them available in aplhabetic, subject, numeric, and geographic systems.

- 3. Procedures To test students on filing procedures and vocabulary.
- B. Numeric Filing To determine if the students are coding the correspondence and placing the number assigned to that individual in proper order.
- C. Geographic Correspondence To determine whether the students can file by geographic locations of state, city or town, and finally by the correspondent's name.
- D. Subject Correspondence To determine whether the students can recognize the main heading under which to file various topics or business papers and make proper cross-references.

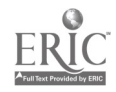

VIII. EVALUATIVE INSTRUMENTS, Continued

ITEM PURPOSE

E. Chronological Arrangement To measure the students' ability to determine a follow-up date on an item, place it behind the correct monthly guide, and file the item in the appropriate day-date file of the current month.

A final examination for the course should measure achievement of all of the objectives of the course.

IX. RESOURCES FOR STUDENTS

A. Books and Booklets

- Agnew, Peter L. and Meehan, James R. Clerical Office Practice, 3rd edition. Cincinnati: South-Western Publishing Co., 1961. (Unit 7)
- Agnew, Peter L. and Meehan, James R. Secretarial Office Practice, 6th edition. Cincinnati: South-Western Publishing Co., 1960. (Unit 10)
- Agnew, Peter L.; Meehan, James R.; and Oliverio, Mary Ellen. Secretarial Office Practice, 7th edition. Cincinnati: South-Western Publishing Co., 1966. (Unit 9)
- Agnew, Peter L.; Meehan, James R.; and Pasewark, William R. Clerical Office Practice, 4th edition. Cincinnati: South-Western Publishing Co., 1967. (Unit 9)
- Archer, Fred C.; Brecker, Raymond F.; Frakes, John C.; Stewart, Jeffrey R., Jr. General Office Practice, 3rd edition. New York: Gregg Division of McGraw-Hill Book Co., 1968. (Chapters  $24$ ,  $25$ ,  $26$ ,  $27$ , and  $28$ )  $\cdot$
- Bassett, Ernest D.; Agnew, Peter L.; and Goodman, David G. Business Filing and Records Control, 3rd edition. Cincinnati: South-Western Publishing Co., 1964.
- Fahrner, William F. and Gibbs, William E. Basic Rules of Alphabetic Filing, Programmed Instruction. Cincinnati: South-Western Publishing Co., 1965.
- Friedman, Sherwood and Grossman, Jack. Secretarial Practice. New York: Pitman Publishing Corporation, 1960. (Chapter 9)
- Gregg, John Robert; Fries, Albert C.; Rowe, Margaret; and Travis, Dorothy L. Applied Secretarial Practice, 5th edition. New York: Gregg Division of McGraw-Hill Book Co., 1962. (Unit 17)

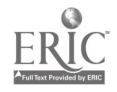

- IX. RESOURCES FOR STUDENTS, Continued
	- A. Books and Booklets, Continued
		- Gregg, John Robert; Fries, Albert C.; Rowe, Margaret; and Travis, Dorothy L. Applied Secretarial Practice, 6th edition. New York: Gregg Division of McGraw-Hill Book Co., 1968. (Units 16 and 17)
		- Guthrie, Mearl R. Alphabetic Indexing, 3rd edition. Cincinnati: South-Western Publishing Co., 1965. (Text-Workbook)
		- Kahn, Gilbert; Yerian, Theodore; and Stewart, Jeffrey R. Progressive Filing, 8th edition. New York: Gregg Division of McGraw-Hill Book Co., 1969.
		- Office Girl's Workshop--Portfolios 1 through 17. Waterford: The Bureau of Business Practices, Inc., 1964.
		- Place, Irene and Popham, Estelle. Filing and Records Management. Englewood Cliffs: Prentice-Hall, Jnc., 1966.
		- Principles of Indexing and Filing, 4th edition revised. Baltimore: The H. M. Rowe Company, 1954.
		- Selden, W.; Straub, L.; and Porter, L. Filing and Finding. Englewood Cliffs: Prentice-Hall, Inc., 1962.
		- Weeks, Bertha M. Filing and Records Management. New York: The Ronald Press, 1964.
		- Wood, Merle. Number Filing on the Job. Cincinnati: South-Western Publishing Co., 1972. (Text-Workbook)
	- B. Practice Sets and Workbooks

Workbooks are available for most of the textbooks listed in the previous section from the respective publishing companies.

- Bassett, E. C.; Agnew, Peter L.; and Goodman, Daniel. Filing Office Practice, 3rd edition. Cincinnati: South-Western Publishing Co., 1964. (Practice Set)
- Connor, Donald W., revised by. Filing Practice Workbook, 2nd and 3rd editions. New York: Pitman Publishing Corporation, 1958 and 1969.
- Kahn, Gilbert; Stewart, Jeffrey R.; and Yerian, Theodore. Gregg Quick Filing Practice. New York: Gregg Division of McGraw-Hill Book Co., 1965.
- Kahn, Gilbert; Yerian, Theodore; and Stewart, Jeffrey R. Progressive Filing Practice Set (Kit), 8th edition. New York: Gregg Division of McGraw-Hill Book Co., 1969.

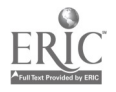

- IX. RESOURCES FOR STUDENTS, Continued
	- B. Practice Sets and Workbooks, Continued
		- Rowe Filing Practice Set, 2nd edition, revised. Baltimore: The H. M. Rowe Company, 1955. (Instruction book, file box with guides and folders, and container envelope with 100 letters and 32 cross reference sheets are purchased separately.)
	- C. Filmstrip3and Transparencies

Business Filing), Filmstrip Series. Chicago: Coronet Films.

- Kahn, Gilbert und Stewart, Jeffrey R. Gregg Filing Transparencies, Volume 1, Alphabetic Indexing and Volume II, Systems and Procedures. New York: Gregg Division of McGraw-Hill Book Co., 1972.
- Kahn, Gilbert; Yerian, Theodore; and Stewart, Jeffrey R. Progressive Filing Series, Complete filmstrip set. New York: Gregg Division of McGraw-Hill Book Co.
- Travis, Dorothy. EDL Filing Filmstrip Set. New York: Gregg Division of McGraw-hill Book Co.
- X. RESOURCES FOR TEACHERS
	- A. Books, Manuals, and handbooks

Teacher editions, handbooks, keys, and/or manuals are available to accompany most of the books and materials listed in the "Resources for Students" division of this course. They are usually available free if the school is using a class set or more of the respective publisher's textbooks. Additional books and booklets that may be of value to the teacher follow.

- Blegen, August H. Records Management Step-by-Step. Stanford: Office Publications, Inc., 1965.
- Bourne, Charles P. Methods of Information Handling. New York: Jonn Wiley & Sons, Inc., 1963.
- Chamberlain, Coleman R. Filing Facts. New York: National Filing Aid Bureau, 342 Madison Avenue, 1963.
- Griffin, Mary C. Records Management, A Modern Tool for Business. Boston: Allyn and Bacon, Inc., 1964.
- Guide to Record Retention Requirements. Washington, D. C.: Government Printing Office, 1962.
- Kaiser, Julius. The Paperwork Jungle. New York: Dartnell Corporation, 1968.
- X. RESOURCES FOR TEACHERS, Continued
	- A. Books, Manuals, and Handbooks, Continued

Littlefield, C. L. and Peterson, R. L. Modern Office Managament. Englewood Cliffs: Prentice-Hall, Inc., 1956.

Terry, George R. Office Management and Control, 4th edition. Homewood, IL: Richard D. Irwin, Inc., 1965.

B. Periodicals

Balance Sheet. The. Cincinnati: South-Western Publishing Company. Monthly, October through May.

Business Education Forum. Washington: National Business Education Association. Monthly, October through May.

Business Education World. New York: Gregg Division of McGraw-Hill Book Co. Five issues yearly.

Journal of Business Education. East Stroudsburg: Robert C. Trethaway. Nonthly, October through May.

Modern Office Procedures. Cleveland: The Industrial Publishing Co., Division of Pittway Corporation. Monthly.

Office, The. Philadelphia: Office Publications, Inc. Monthly.

Today's Secretary. Teacher's edition. New York: Gregg Division of McGraw-Hill Book Co. Monthly.

C. Wall Charts

Gregg Filing Wall Charts. New York: Gregg Division of McGraw-Hill Book Co. (Set of eight)

D. Films

Filing Procedures in Business. Color,  $13\frac{1}{2}$  min., 16mm, Instructional Materials Catalog, Dade County Public Schools, 1-11570.

Filing Procedures in Business, 2nd edition. Color or  $B/W$ , 13 $\frac{1}{2}$ min., 16mm. Chicago: Coronet Films.

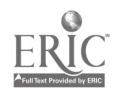

APPENDIX

 $\ddot{\phantom{a}}$ 

 $\mathcal{A}$ 

 $\overline{\phantom{a}}$ 

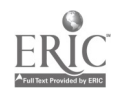

 $\overline{a}$ 

 $\ddot{\phantom{1}}$ 

 $\ddot{\phantom{1}}$ 

 $\sim$  .

 $\frac{1}{2}$  .

# ALPHABETIC FILING TEST

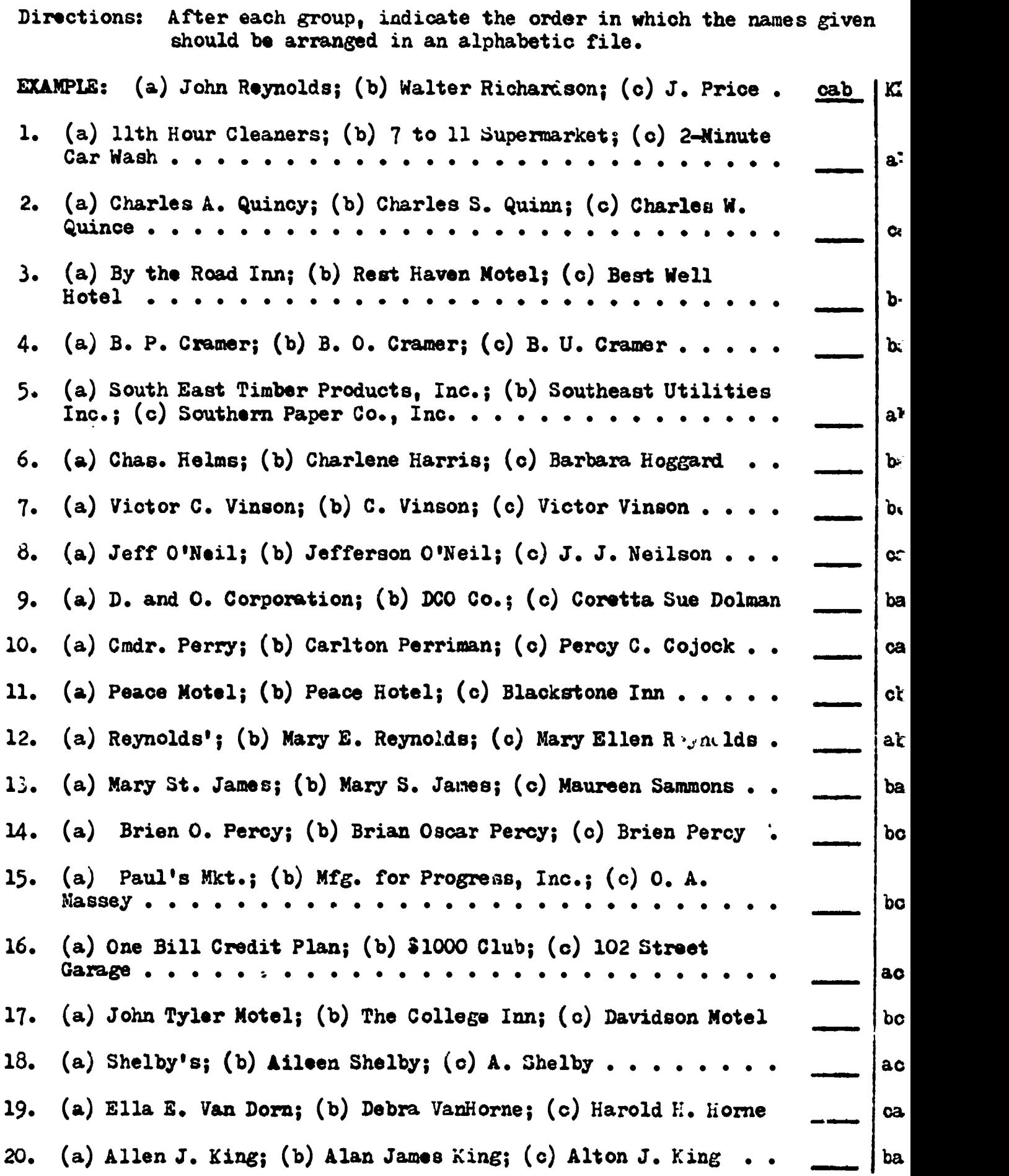

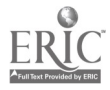

 $\frac{1}{2} \sum_{i=1}^{n} \frac{1}{i} \sum_{j=1}^{n} \frac{1}{j}$ 

# ALPHABETIC FILING TEST, Continued

 $\bar{z}$ 

 $\bullet$ 

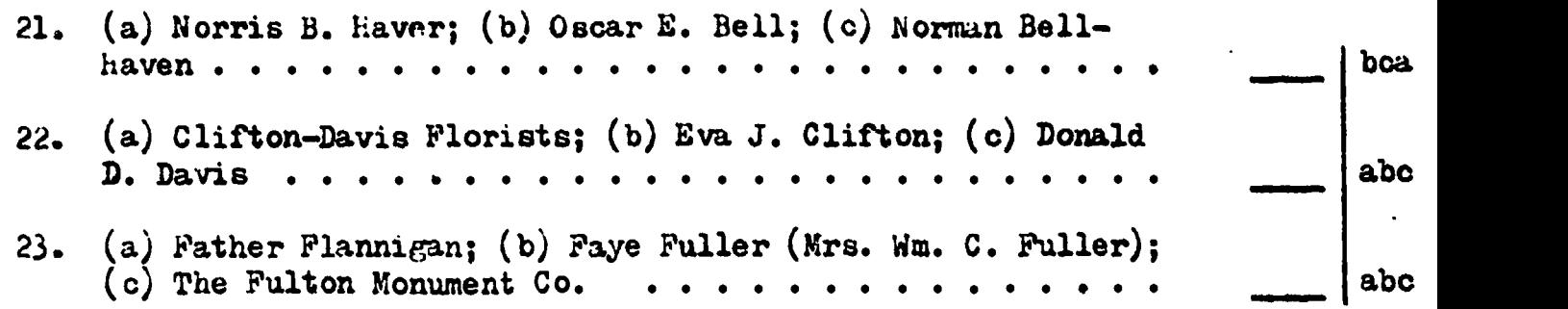

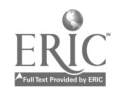

# CODING FOR FILING

Directions: (1) On each of the following cards, type or write the name in correct indexing order on the top line of the card. (2) Underline the entire first indexing unit of the name. (3) Number the remaining units in the name by writing above those units the numbers  $2$ , 3, and so on, to indicate the rank of the units in the indexing order. Place the title (Mr., Miss, Etc.) in parentheses after the name.

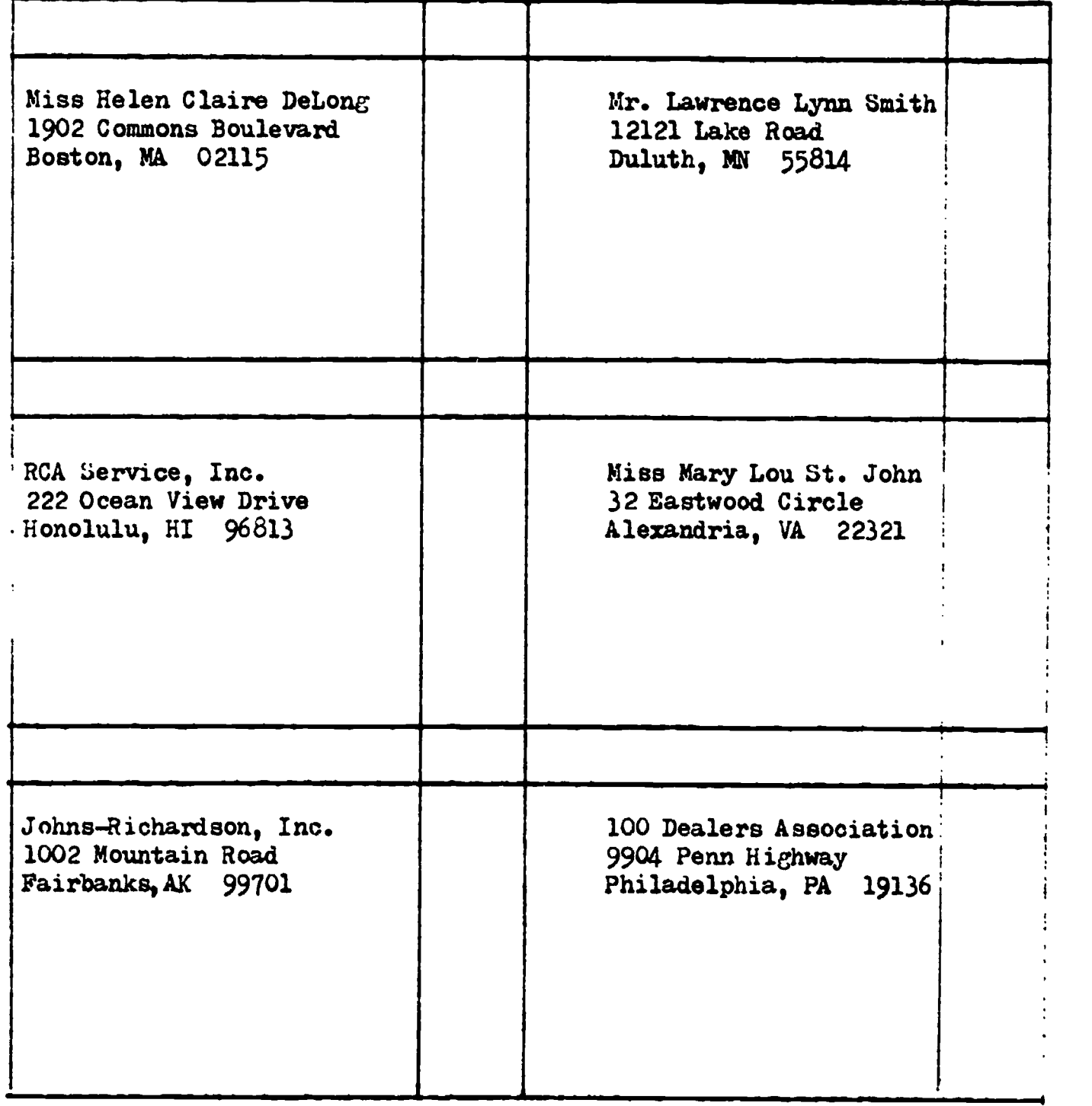

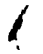

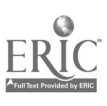

# Contin Fam Film", Continued

 $\sim$   $\alpha$ 

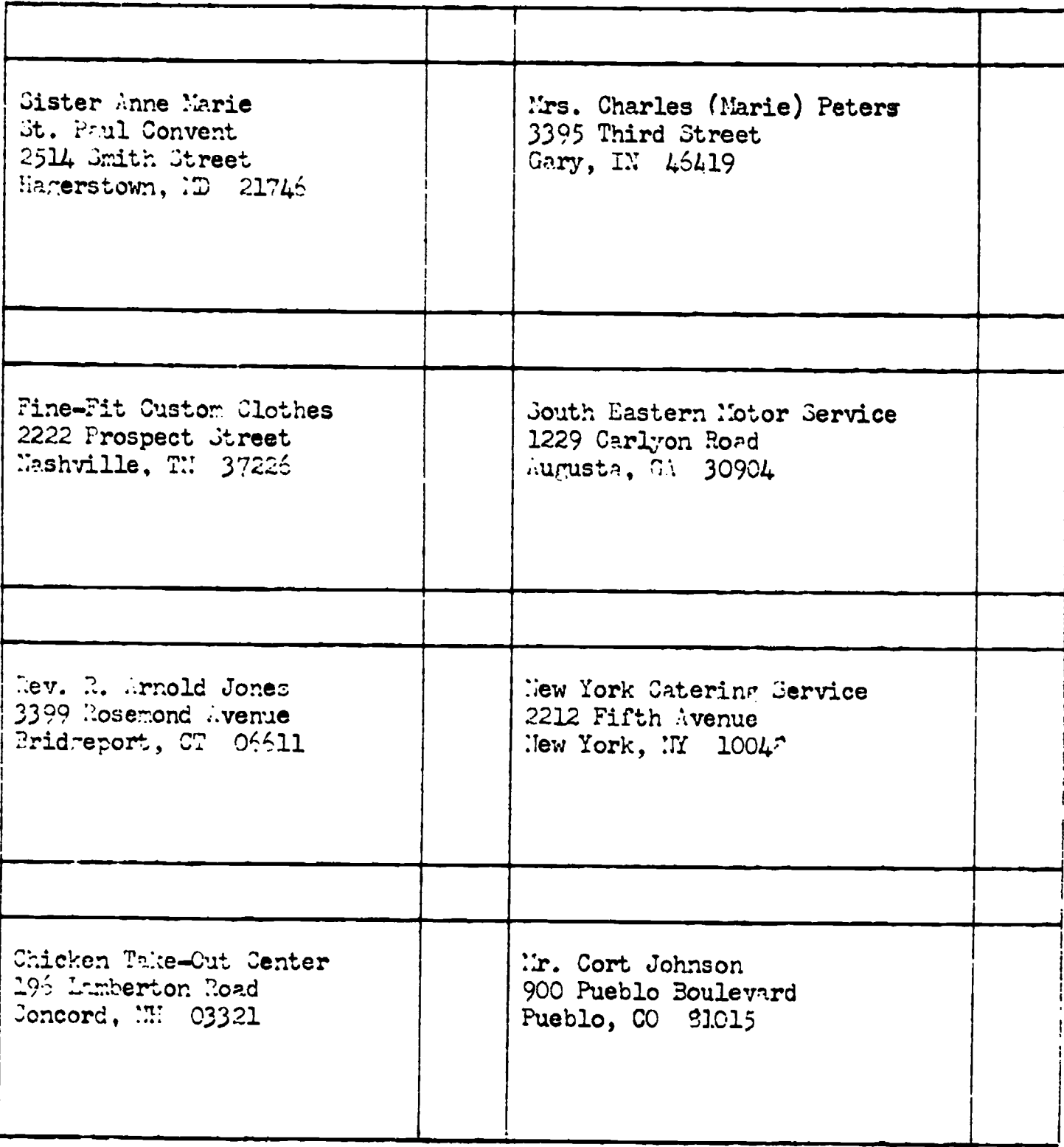

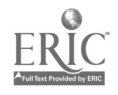

# CODING FOR FILING KEY

Chicken Take-Out Center  $\frac{3}{100}$  Chicken Take-Out Center New York Catering Service Delong, Helen Claire (Miss) 2. Peters, Marie L. (Mrs. Charles) 2 3 4 2 3 4 5<br>Fine-Fit Custom Clothes R C A Service, Incorporated <sup>2</sup> <sup>3</sup> <sup>2</sup> <sup>3</sup> Johns-Richardson, Incorporated Sister Anne Marie 2 3<br>Johnson, Cort (Mr.) Smith, Lawrence Lynn Iones, R. Arnold (Rev.)<br>
1988 . Arnold (Rev.)<br>
1989 . South Eastern Motor Service <sup>2</sup> <sup>3</sup> <sup>2</sup> <sup>3</sup> One-Hundred Dealers Association St. John, Mary Lou (Miss)

# CORRESPONDENCE FILING TEST

Directions: Bclow are the names of ten individuals, firms, and insti tuiions taken from the correspondence file. In the columns headed Names Written for Indexing, write the names in the correct form for indexing. In the columns headed Correct Arrangement, arrange the names in correct alphabetic order.

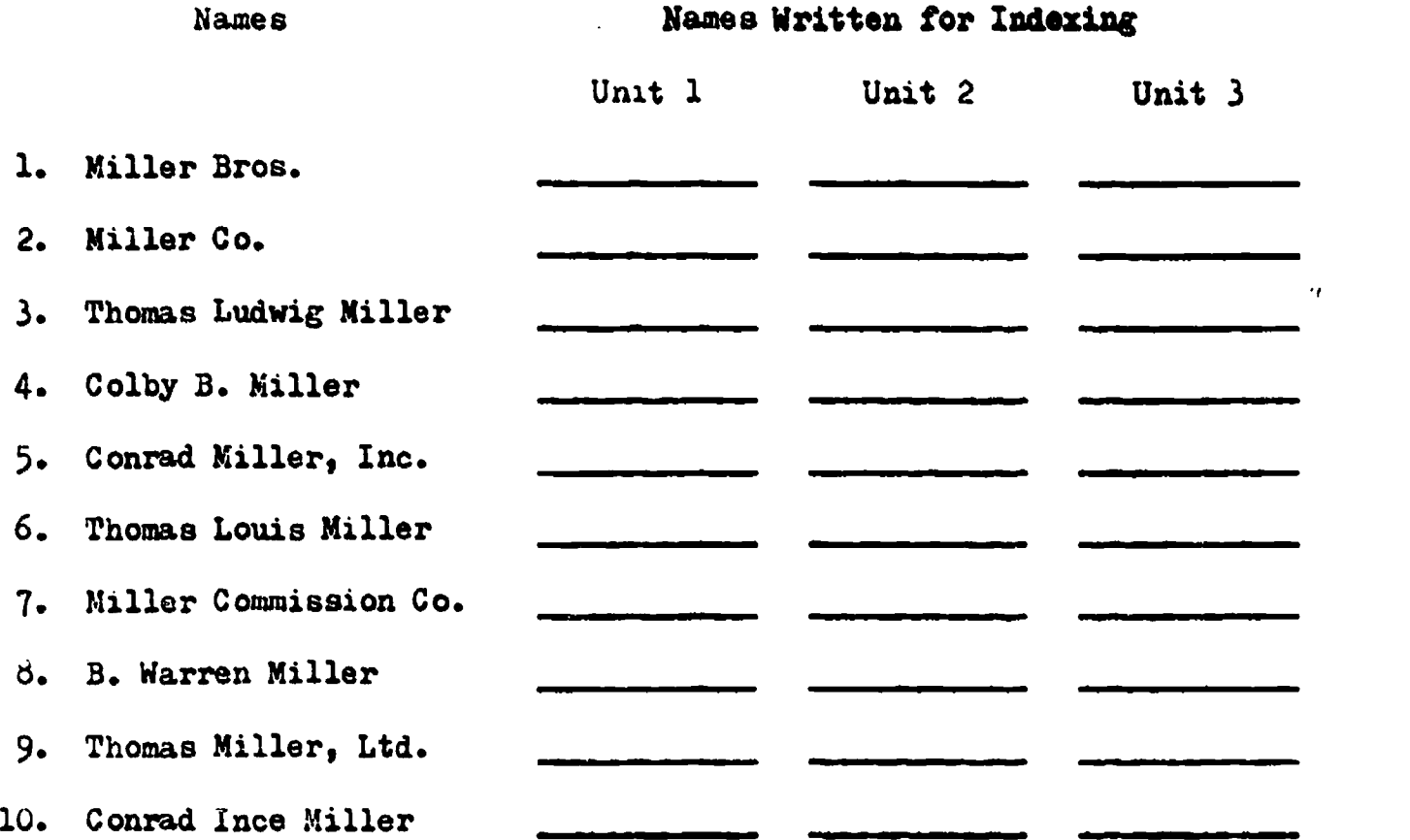

# Correct Arrangement

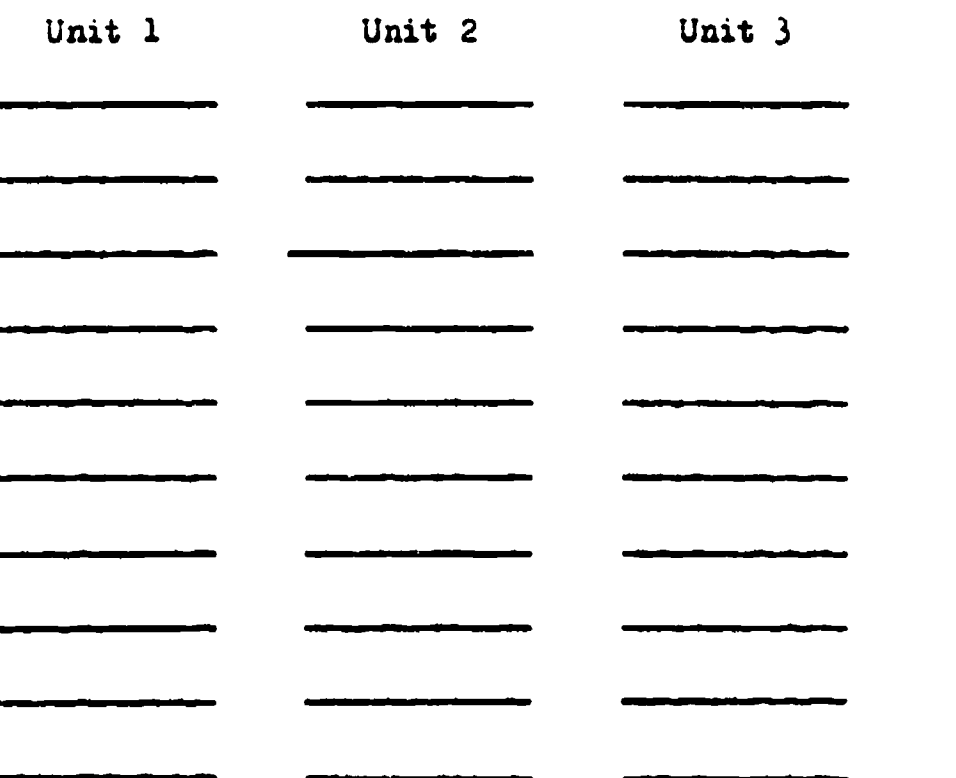

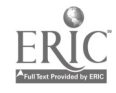

CORRESPONDENCE FILING TEUP, Continued

Directions: Below are the names of ten individuals, firms, and institutions taken from the correspondence file. In the columns headed Names Written for Indexing, write the names in the correct form for indexing. In the columns headed Correct Arrangement, arrange the names in correct alphabetic order.

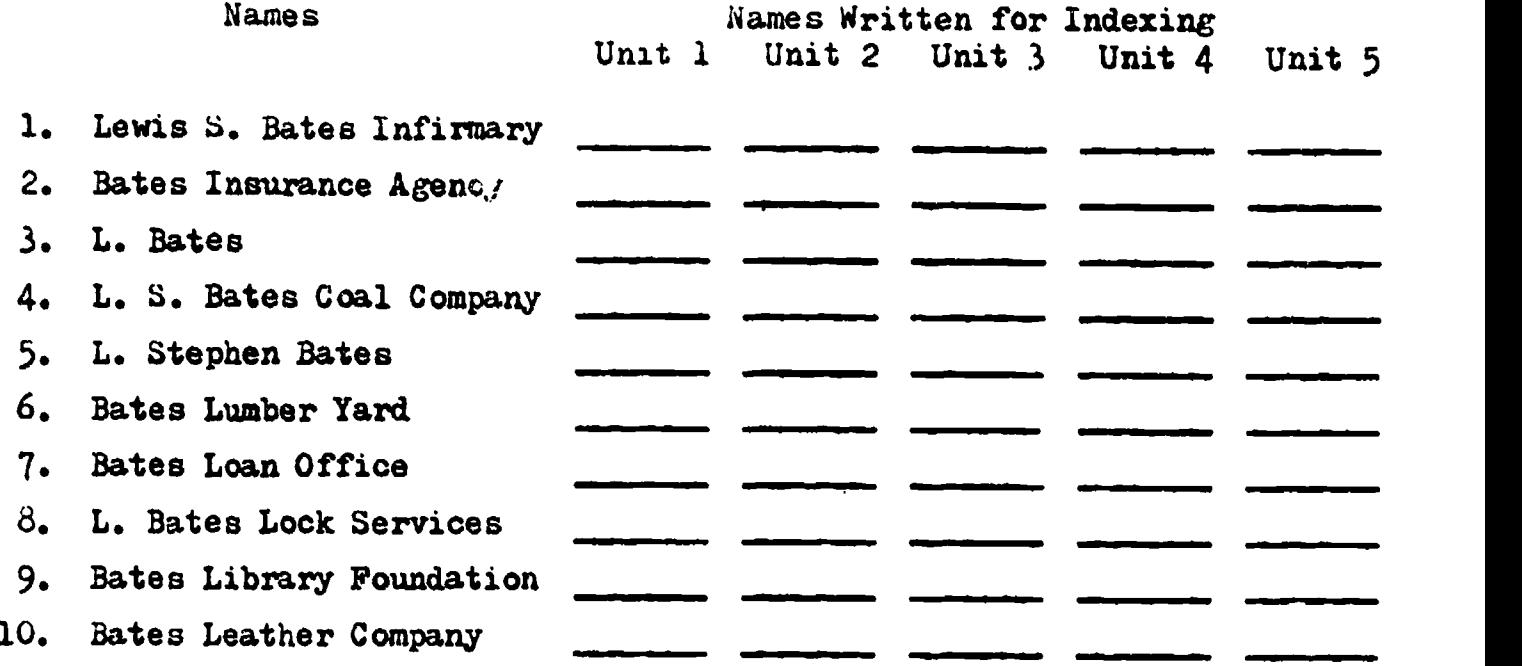

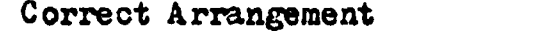

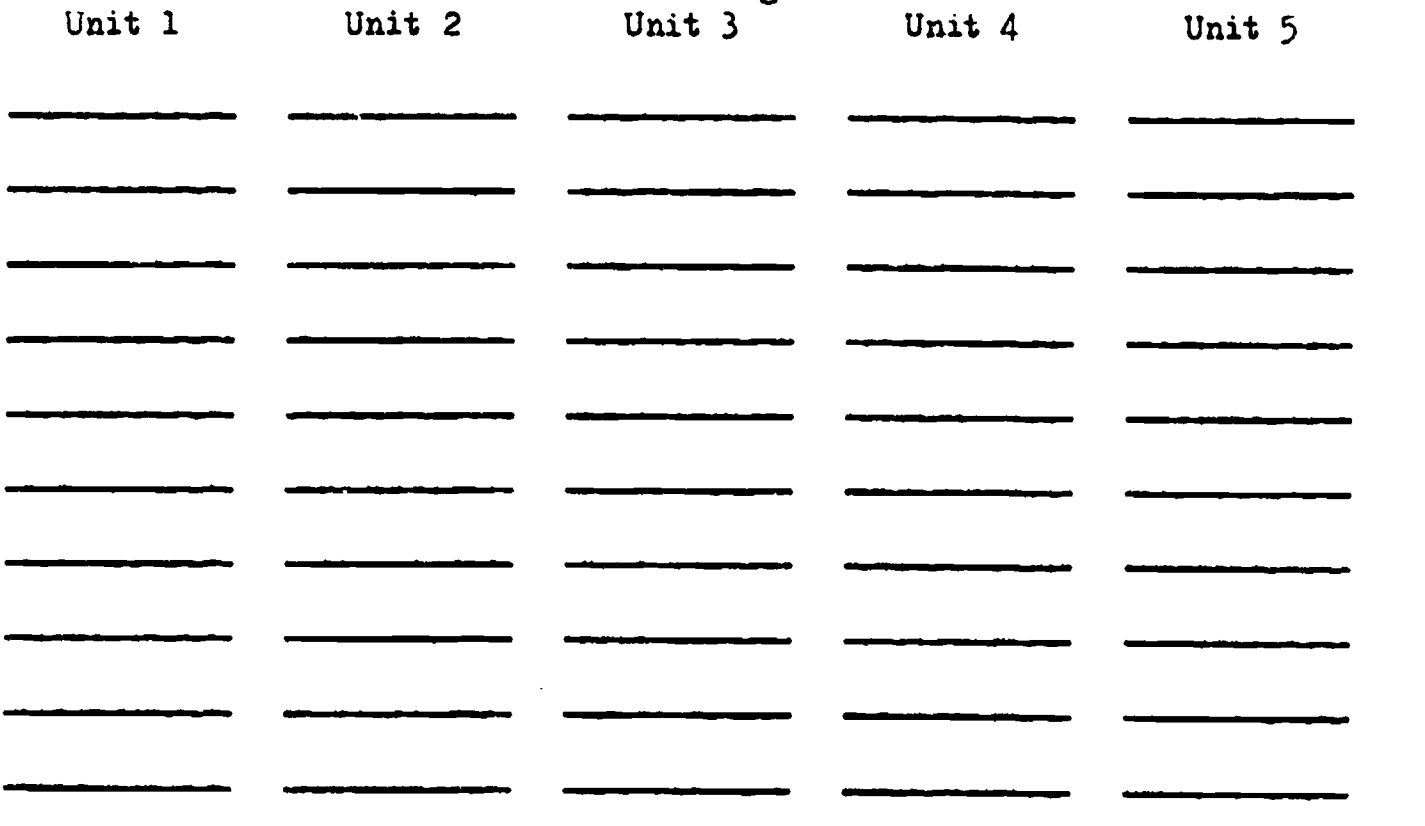

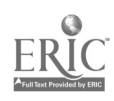

# CORRESPONDENCE TEST KEY

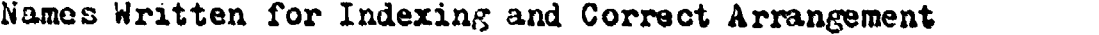

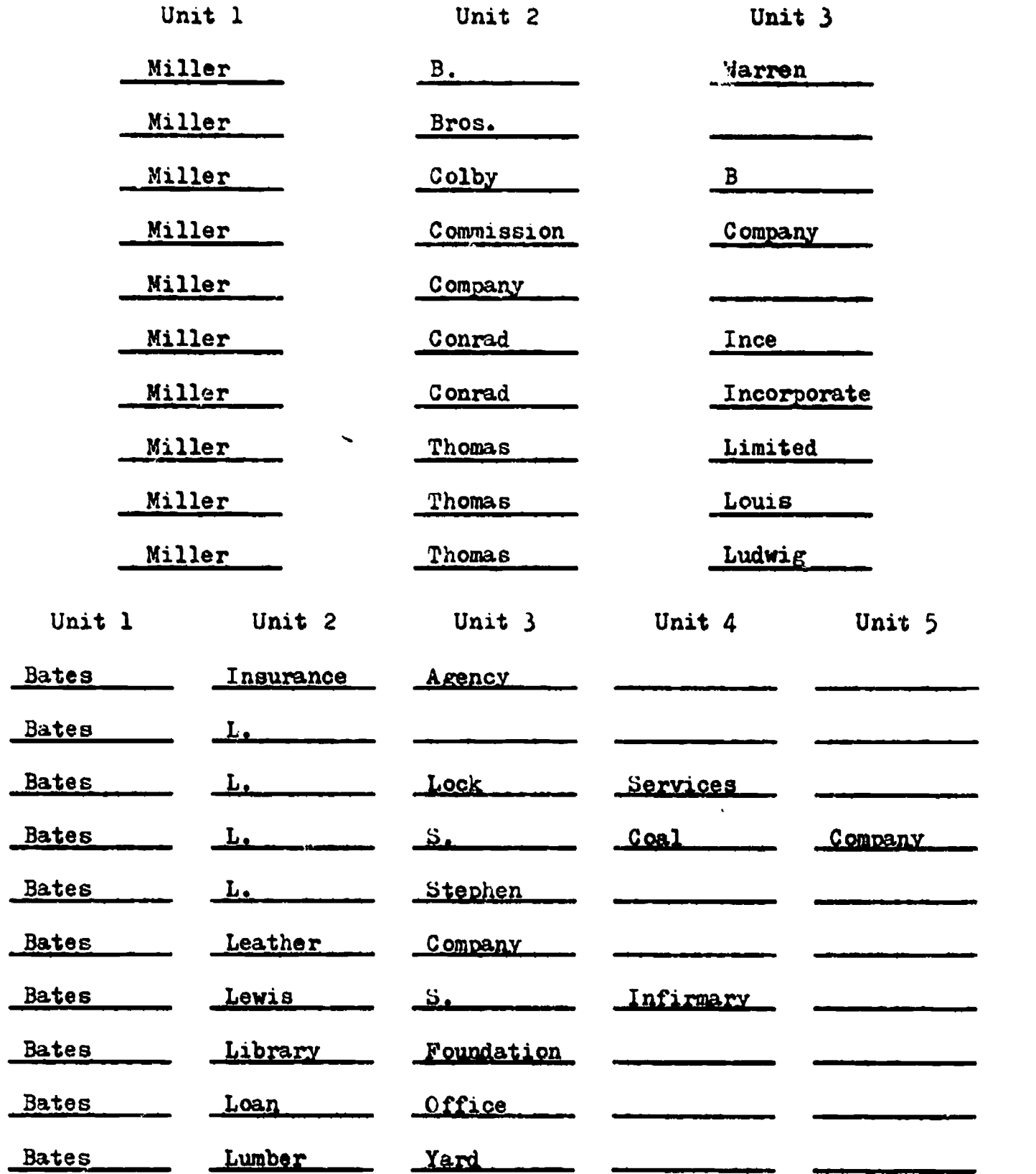

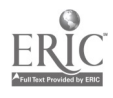

# PROCEDURES FILING TEST

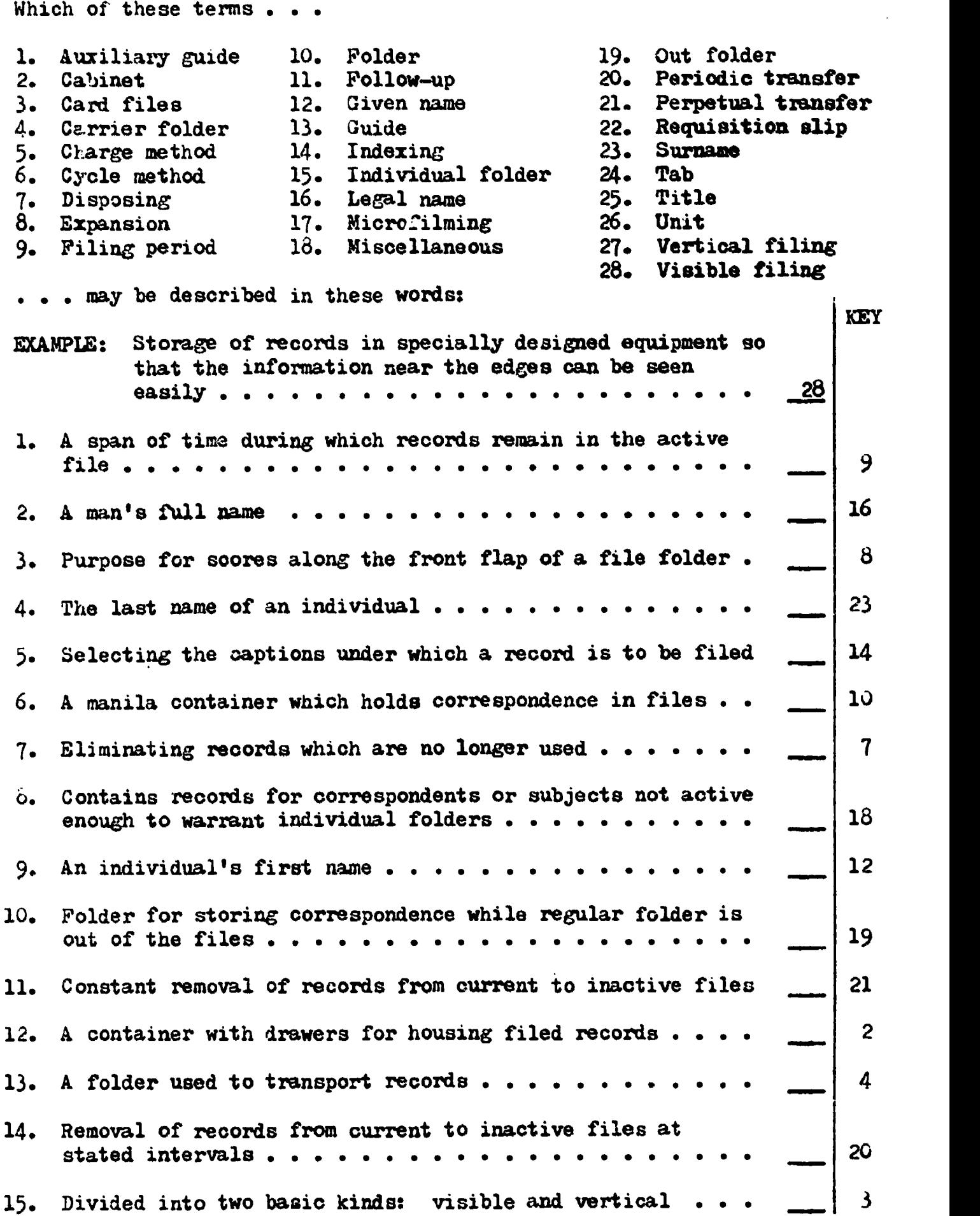

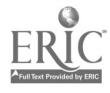

 $\overline{a}$ 

# PROCEDURES FILING TEST, Continued

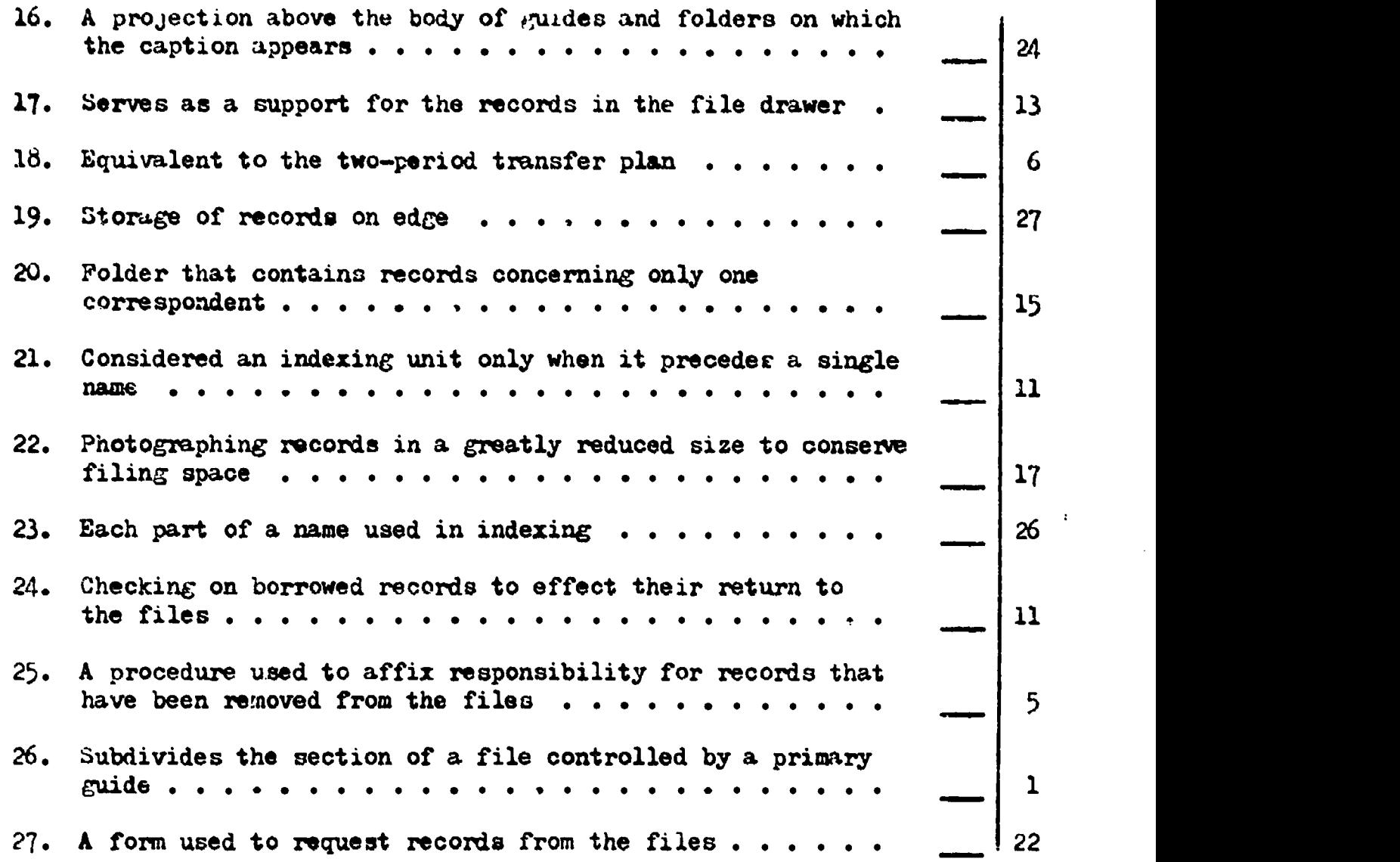

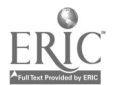

 $42.$ 

# GEOGRAPHIC CORRESPONDENCE FILING TEST

- Directions: Type the following names and addresses on cards. Arrange the list geographically considering first the state location, then the city or town location, and finally the correspon dent's name. Correct any errors.
- (a) William E. Behrens West Beach Blvd. Biloxi, MS 39530
- M. L. James Highway 16 Jackson, MN 56143
- Keenan Bros. Hennepin Ave. Minneapolis, MN 55400
- $\mathcal{L}(\mathcal{E})$  Helen Townsend S. Saginaw St. Flint, MI 48500
- Mary James University Ave. St. Paul, MN 55100
- (i) Clancy Rug Service East Capitol St. Jackson, MS 39200
- (j) The Robert Geyer Co. 9th Ave. St. Cloud, MN 56301
- $(k)$  Van Houten Agency E. Kirby Ave. Detroit,  $MT$  48200
- Main Auto Sales Spring Arbor Road Jackson, MI 56143
- F. W. Zoller Michigan Ave. Dearborn, MI 48120
- (d) Scott Moving Co. Monroe Ave. Grand Rapids,, MI 49500
- (e) William J. Behrens 14th St. Gulfport, MS 39501
- (f) Philip LaMarca 2nd Ave. Rochester, MN 55901
- (n) Dr. A. T. Dailey Clay St. Vicksburg, MS 39180
- (o) Thomas Winslow Temple St. Detroit, MI 48200
- (p) Emerson Laundry Service 5th St. Meridian, MS 39301
- (q) R. Miller South Thayer St. Ann Arbor, MI 48103
- (r) Martin Frisch Pearl St. Natchez, MS 39120
- (a) Richard Horn E. Superior St. Duluth, MN 55800
- (t) R. A. Miller Washington St. Battle Creek, MI 49014

#### GEOGRAPHIC CORRESPONDENCE FILING TEST KEY

- (a) Mich., Ann Arbor R. Miller South Thayer Street
- (b) Miuh., Battle Creek R. A. Miller Washington Street
- Mich., Dearborn F. W. Zoller Michigan Avenue
- Mich., Detroit Van Houten Agency East Kirby Avenue
- Mich., Detroit Thomas Winslow Temple Street
- Mich., Flint Helen Townsend South Saginaw Street
- $(g)$  Mich., Grand Rapids Scott Moving-Co. Monroe Avenue
- (h) Mich., Jackson Main Auto Sales Spring Arbor Road
- Minn., Duluth Richard Horn East Superior Street
- (j) Minn., Jackson M. L. James Highway 16
- (k) Minn., Minneapolis Keenan Bros. Hennepin Avenue
- (1) Minn., Rochester Phillip LaMarca Second Avenue
- (m) Minn., Saint Cloud Robert Geyer Co. (The) Ninth Avenue
- (n) Minn., Saint Paul Mary James University Avenue
- (0) Miss., Biloxi William H. Behrens West Beach Blvd.
- (p) Miss., Gulfport William J. Behrens 14th Street
- (q) Miss., Jackson Clancy Rug Service East Capitol Street
- (r) Miss., Meridian Emerson Laundry Service Fifth Street
- (e) Miss., Natchez Martin Frisch Pearl Street
- (t) Miss., Vicksburg A. T. Dailey (Dr.) Clay Street

#### NUMERIC FILING TEST

It is recommended that the teacher prepare a numeric filing test and key by using the ZIP codes for the names and addresses in the "Geographic Correspondence Filing Teat."

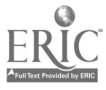

#### SUBJECT CORRESPONDENCE FILING TEST

# PART I:

Directions: Alphabetize the following categories under Automobile Accessories and Supplies, Garden Equipment and Supplies, and household Appliances and Supplies. One category may have more than one classification.

- 
- $b)$
- c Fertilizers
- d Freezers
- 
- 
- d) Freezers (p) Uniside Wheel To<br>
e) Dish Washers (p) Vacuum Cleaners<br>
f) Car Batteries (d) Refrigerators<br>
g) Lawn Mowers and Sweepers (r) Car Heaters Car Batteries (q) Refrigerator<br>Lawn Mowers and Sweepers (r) Car Heaters
- Lawn Mowers and Sweepers (r) Car Heaters<br>Floor Polishes and Waxes (s) Seat Covers Floor Polishes and Waxes (s) Seat Covers<br>Home Air Conditioners (t) Clothes Dryers
- 
- Home Air Conditioners (t) Clothes Dryers<br>Spades. Rakes. Hoes. and other (u) Oil and Antifreeze Spades, Rakes, Hoes, and other (u) Oil and Antifreeze<br>Hand-Planting Tools (v) Stoves and Ranges Hand-Planting Tools
- 
- 
- Seeds (m) House Radios<br>Tires (n) Washing Machi
	-
	- (n) Washing Machines<br>(o) Wheelbarrows and Wheelbarrows and other

 $\pmb{\mathbf{r}}$ 

- Outside Wheel Tools
- 
- 
- 
- 
- 
- 
- 
- (k) Sewing Machines (w) Hose and Sprinklers<br>(1) Auto Tools (x) Dehumidifiers
	- Dehumidifiers

# PART II:

Directions: The Live and Let Live Drug Store has three primary captions in its subject file: Alphabetize the following under Cameras and Accessories, Cosmetics, and Medicines.

- Vitamins
- b) Compacts
- (c) Compacts<br>(c) Face Powder and Rouge<br>(d) Projectors
- 
- Film
- (d) Projectors<br>
(e) Film<br>
(f) Headache Re<br>
(g) Light Meter<br>
(h) Lipsticks Headache Remedies
- $Lipht$  Meters
- Lipsticks
- Nail and Hand Beautifiers
- j) Laxatives
- p Stomach Pills
- **Filters**
- (m) Beauty Creams
- Liniments  $\mathbf{n}$
- n. 0 Eye Make-Up
- Flash Bulbs  $p$
- Hair Shampoos and Lotions
- lqr Bandages and Adhesive Tapes
- Perfumes
- $\mathbf t)$ **Enlargers**
- Shaving Preparations
- $\begin{pmatrix} u \\ v \end{pmatrix}$ Screens
- Cameras
- x Cold Medicines
- y Dental supplies and Mouth Remedies

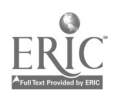

PART I:

1. Autombile Accessories and Supplies

a. Auto Tools

- ستط
- b. Car Batteries c. Car Heaters
- d. Dehumidifiers
- e. Oil and Antifreeze
- f. Seat Covers
- g. Tires
- 2. Garden Equipment and Supplies
	- a. Fertilizers
	- b. Hose and Sprinklers<br>c. Lawn Nower and Sweet
	- Lawn Mower and Sweepers
	- d. Seeds
	- e. Spades, Rakes, Hoes, and other Hand -Planting Tools
	- f. Wheelbarrows and other Outside Wheel Tools

# PART II:

- 1. Cameras and Accessories
	- a. Camera
	- b. Enlargers
	- c. Film
	- d. Filters
	- e. Flash Bulb
	- f. Light Meters
	- g. Projectors
	- h. Screens

#### 2. Cosmetics

- a. Beauty Creams
- b. Compacts
- c. Eye Make-Up
- d. Face Powder
- e. Hair Shampoos and Lotions
- f. Lipstick
- g. Nail and Hand Beautifiers
- h. Perfumes
- i. Rouge
- 3. Household Appliances and Supplies
	- a. Clothes Dryers
	- b. Dehumidifiers
	- c. Dish Washers
	- d. Floor Polishers and Waxes
	- e. Freezers
	- f. Home Air Conditioners
	- g. House Radios
	- h. Refrigerators
	- i. Sewing Machines
	- j. Stoves and Ranges
	- k. Vacuum Cleaners
	- 1. Washing Machines

# 3. Medicines

- a. Bandages and Adhesive tapes
- b. Cold Medicines c. Dental Supplies and
- Mouth Remedies
- d. Headache Remedies
- e. Laxatives
- f. Liniments
- g. Stomach Pills
- h. Vitamins

#### CHRONOLOGICAL FILING TEST

- 1. What is the purpose of a chronological file?
	- Purpose-To call attention to dates and deadlines and data that must be completed at definite intervals. Items requiring attentionat some future time will be filed not b, name or number, but by action date.
- 2. What method would you use to set up and keep a chronological file?
	- Method-The follow-up (or chronological) file can be kept in front of a drawer in the regular files; or it can be kept in a tub file, desk tray, or a desk-drawer file. There is a guide and folder for every month and a set of guides and a folder for each day of the month, numbered 1 through 31. Items that require future attention are filed according to a specific month and day.
- 3. Give four steps you would use in chronological filing.

FILING Steps-Filing in the chronological file consists of several quick step::

- 1. Determine a follow-up date; note this date on the item by writing, underscoring, or by some other means.
- 2. Place the item behind the correct monthly guide.
- 3. If a follow-up is to occur in the current month, file the item in the appropriate day-date file.
- 4. At the beginning of every new month, items filed originally in the monthly folder are refiled in the daily folder.

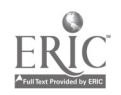

# CHRONOLOGICAL ARRANGEMENT TEST

Directions: Arrange the following proper columns at the as you can. dates in chronological order in the bottom of the page. Work as rapidly

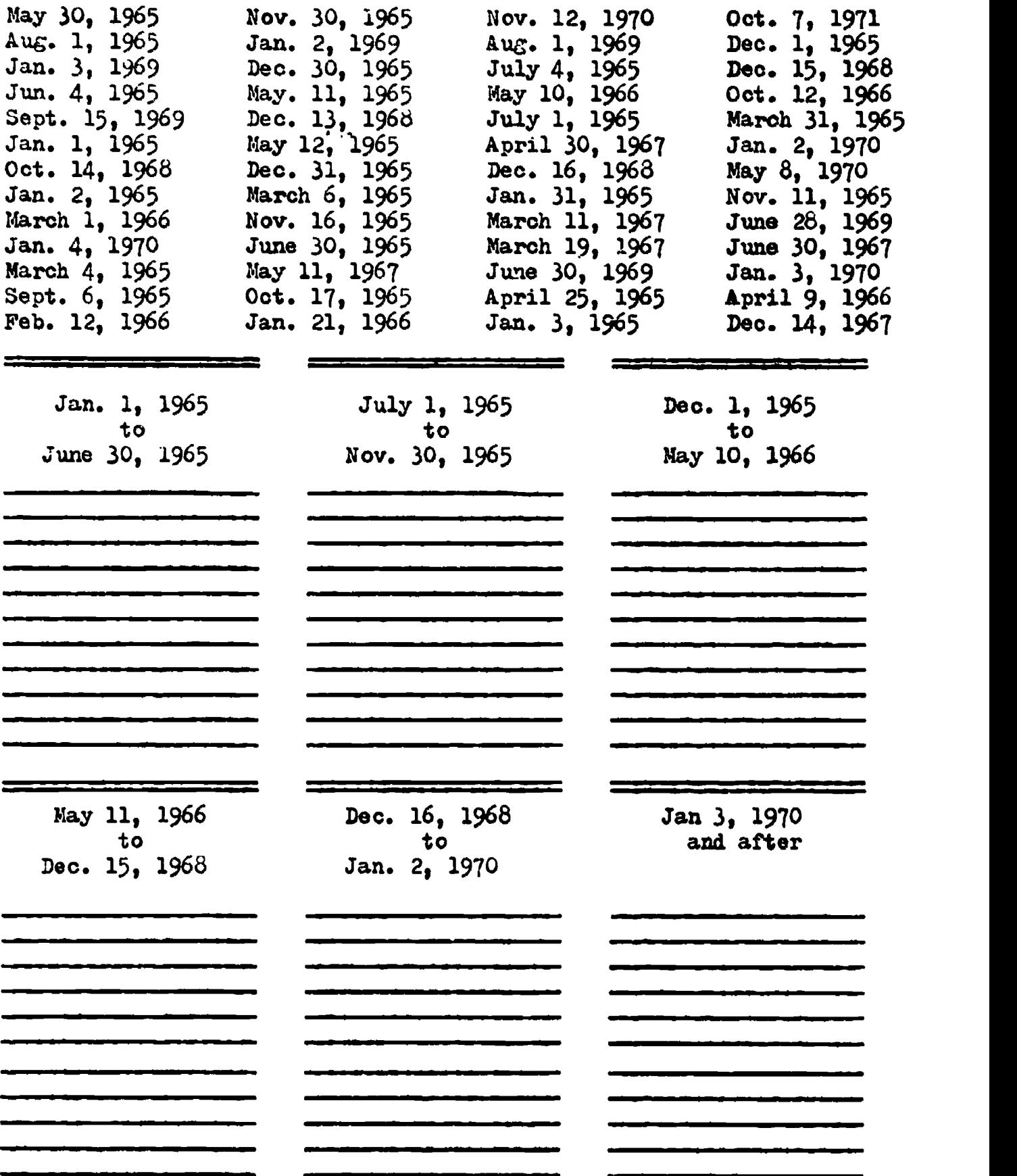

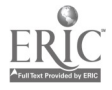

# CHRONOLOGICAL ARRANGEMENT KEY

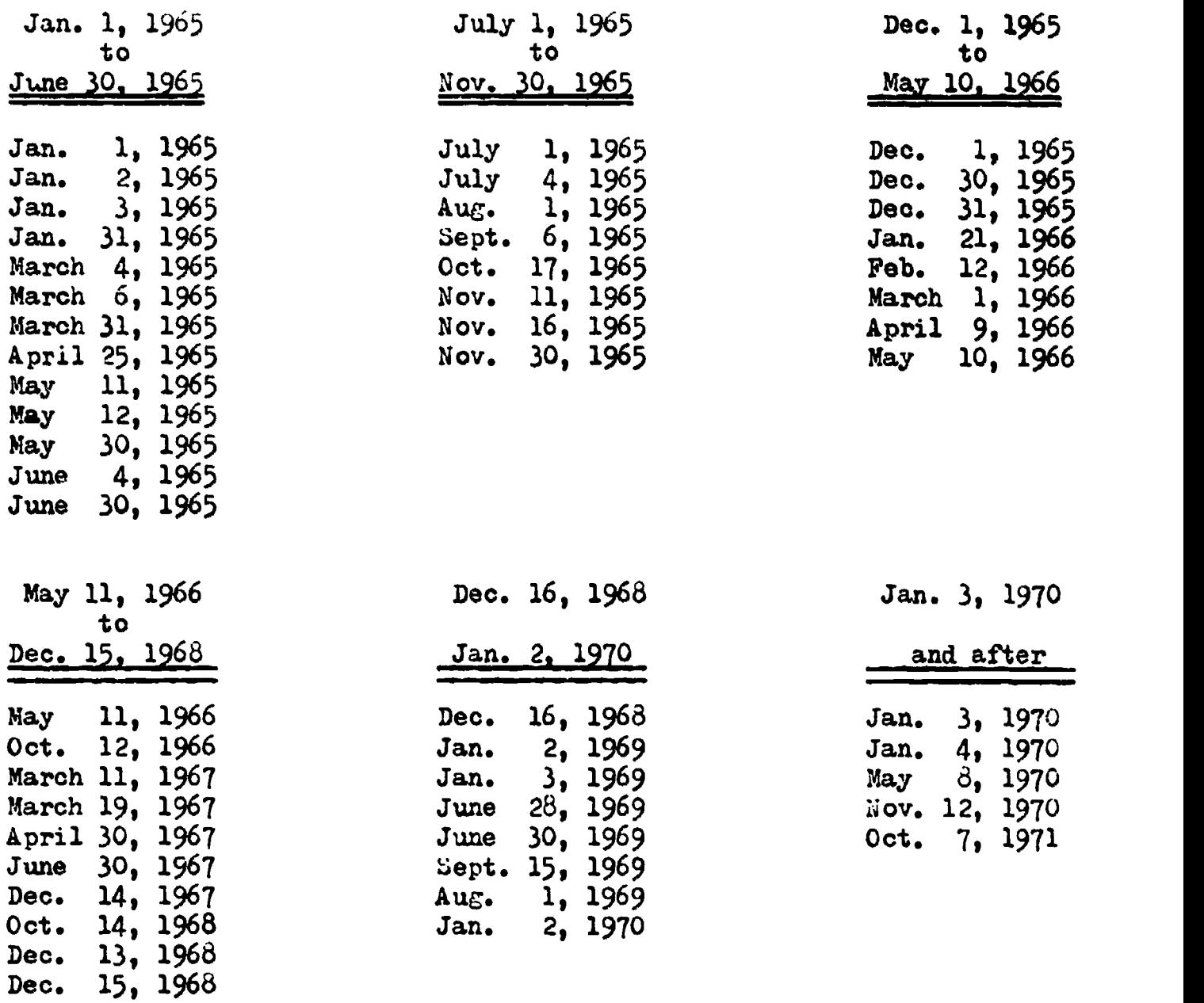

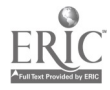

 $\blacksquare$ 

 $\blacktriangle$ 

 $\bullet$ 

 $\hat{\mathcal{A}}$ 

 $\mathbf{A}$ 

 $\langle \rangle$